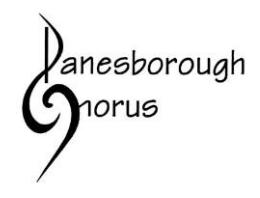

## **Use of Cookies**

## **What are cookies?**

Cookies are small text files that are stored by the browser (for example, Microsoft Edge, Google Chrome, Firefox) on your computer or electronic device. They allow websites to remember you for a period of time so that they can store things like user preferences and make the website quicker and easier for you to use.

Without cookies, some things on websites would not be able to work: for example, without cookies it might not be possible to know whether you are logged in on a website, which would prevent you from being able to see content restricted to logged-in users.

**How does the Danesborough Chorus website use cookies?**

There are two types of cookie.

**Session (Transient) cookies**: These cookies are erased when you close your browser, and do not collect information from your computer. They typically store information in the form of a session identification that does not personally identify the user.

**Persistent (Permanent or Stored) cookies**: These cookies are stored on your hard drive until they expire (i.e. they are based on a set expiration date) or until you delete them. These cookies are used to collect identifying information about the user, such as Web surfing behaviour or user preferences for a specific site.

## **How do I turn cookies off?**

It is usually possible to stop your browser accepting cookies, or to stop it accepting cookies from a particular website.

All modern browsers allow you to change your cookie settings. You can usually find these settings in the 'options' or 'preferences' menu of your browser. To understand these settings, it may be helpful to conduct a search based on the following key words, or you can use the 'Help' option in your browser for more details.

- [Cookie settings in Microsoft](http://windows.microsoft.com/en-GB/internet-explorer/delete-manage-cookies#ie=ie-10) Edge
- [Cookie settings in Firefox](https://support.mozilla.org/en-US/kb/cookies-information-websites-store-on-your-computer?redirectlocale=en-US&redirectslug=Cookies)
- [Cookie settings in](https://support.google.com/chrome/answer/95647?hl=en&ref_topic=14666) Chrome
- [Cookie settings in Safari.](https://support.apple.com/kb/PH19214?locale=en_US)

Please note: switching off cookies may prevent some aspects of our website from working fully (e.g. you may not be able to access our members-only pages).

## **Useful links**

You can find out more about cookies and their use on the internet from [www.allaboutcookies.org.](http://www.allaboutcookies.org/)

Last reviewed: 20 January 2019